Fiche ressource ➔ Cahier des charges

# « Spoony » mon compagnon virtuel

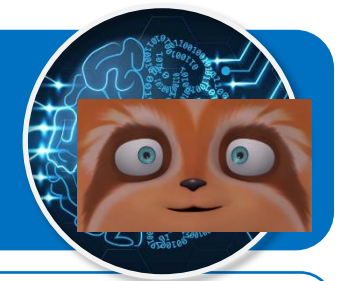

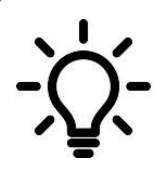

**Ce document a pour objectif de te présenter les scénarios à programmer pour permettre à Spoony le compagnon virtuel d'accompagner les personnes isolées grâce à l'intelligence artificielle qui permet de détecter leurs émotions.**

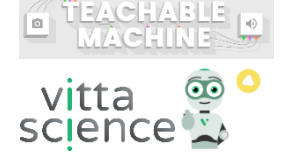

### **Scénario N°4 d'interactions pour l'émotion à détecter**

## **Emotion « Dégoût »**

#### **Spoony**

● Spoony demande à la personne à accompagner de lui montrer son humeur du moment.

#### **Personne à accompagner**

● Elle se place devant la webcam.

#### **Spoony**

Si l'émotion « Dégoût » est détectée :

- Alors Spoony exprime le dégoût également ;
- Spoony dit à la personne à accompagner que quelque chose semble la dégouter, puis il lui propose de lui afficher une image pour lui changer les idées ;
- Spoony demande à la personne de répondre à la question par « Oui » ou par « Non ».

#### **Personne à accompagner**

● Elle saisit « Oui » ou « Non » au clavier, puis valide.

#### **Spoony**

Si la personne à accompagner répond « Oui » ;

- Spoony demande à la personne à accompagner quel type d'image elle aimerait voir parmi celles proposées ;
- Sinon Spoony dit « A bientôt » et le programme s'arrête.

#### **Personne à accompagner**

- Elle saisit au clavier le type d'image, puis elle valide ;
- Une image correspondant au type choisi s'affiche dans un navigateur ;
- Le programme s'arrête.

#### **Blocs IA nécessaires :**

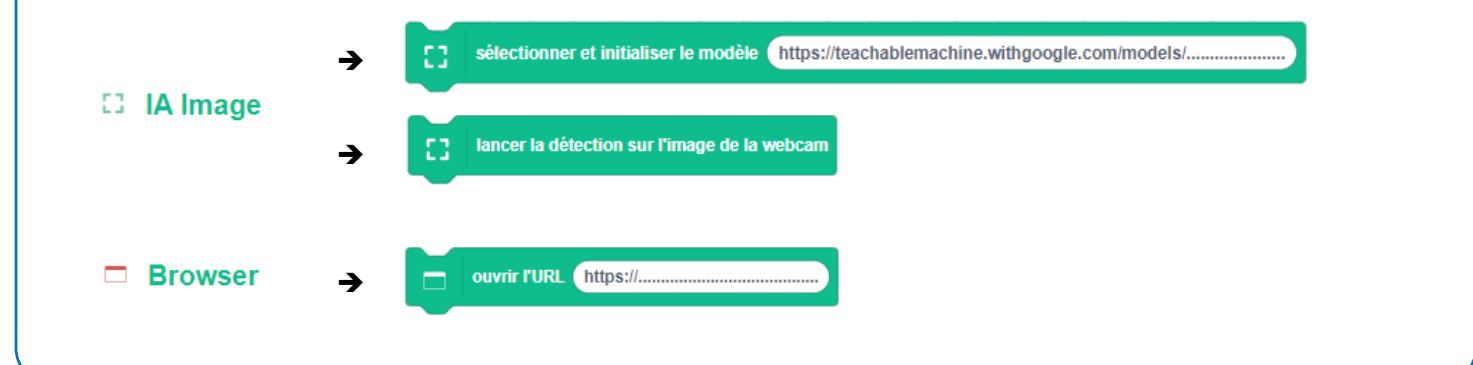